**ICCENTA EXTERN** BUNDARY M. 62. Scholtplan  $|Gamma| = |A| + |Im$  $urire$ mot composion ode Doppelk **Tecnotron** shape all Körper für Technology being haltet Regela Profile nateen

### **Pulsonix Seminare 1. Halbjahr 2024**

In Weißensberg, nur 6 km bis zum Bodensee und der Insel Lindau entfernt, liegt die tecnotron elektronik gmbh. Mit direkter Anbindung an die A96. Im hellen und modernen Schulungscenter von tecnotron mit Blick auf die Alpen finden die Seminare rund um Pulsonix statt. Das Seminar "Fit für Pulsonix" ist auf drei Tage ausgelegt. Anhand von praxisbezogenen Beispielen wird Ihnen der grundlegende Arbeitsablauf mit Pulsonix vermittelt.

**Zielgruppen**: Das Seminar richtet sich an Anfänger, Umsteiger und fortgeschrittene Pulsonix Anwender. Jedem Teilnehmer wird ein geeigneter PC zur Verfügung gestellt. Die Gruppengröße ist auf max. 6 Teilnehmer festgelegt. Das Seminar beinhaltet Trainingsunterlagen in deutscher Sprache. Auf Wunsch führen wir auch anwenderspezifische Seminare (Workshops) in unseren oder Ihren Räumlichkeiten durch. Bei anwenderspezifischen Trainings werden Inhalt, Dauer und Termin auf Ihre Anforderungen angepasst. Gerne erstellen wir Ihnen ein Angebot!

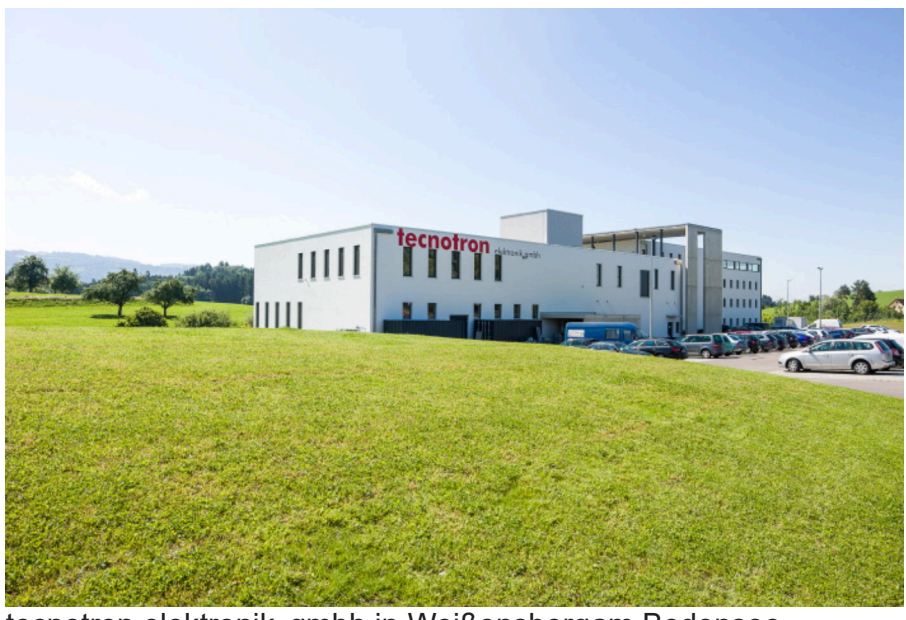

tecnotron elektronik gmbh in Weißensbergam Bodensee

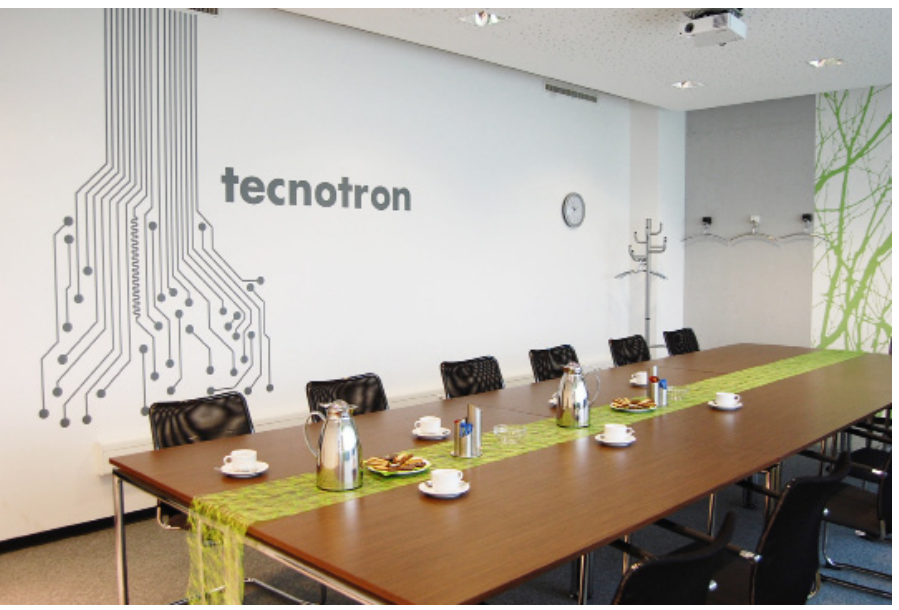

Schulungsraum "Zugspitze"

**tecnotron** elektronik gmbh **Wildberger Halde 13** D-88138 Weißensberg www.tecnotron-software.de Tel.: +4983899200 - 406 Email: sales@tecnotron-software.de

### **FIT FÜR PULSONIX**

#### **Schulungsinhalte**

#### **Schaltplan**

- Grundlagen/Einstellungen/Vorbereitungen
- Neues Projekt starten
- Einstellen der Designregeln
- Bauteile auswählen und platzieren
- Verbindungen erstellen
- Masse-Sternpunkt
- Testpunkte
- Elektrische Regelprüfung (ERC)
- Reports erstellen (Stückliste, Platzierungsliste)
- Daten zum Layout übertragen (Forward Annotation)

Optional:

- Busstrukturen
- Hierarchische Designs
- Schaltplanvarianten

#### **Layout**

- Grundlagen/Einstellungen/Vorbereitungen
- Daten einlesen und synchronisieren (Forward/Backward Annotation)
- Platinen-Definition (Kontur, Lagenaufbau, Regelbereiche)
- Einstellen der Designregeln
- Bauteile platzieren
- Pin- und Gattertausch
- Verbindungen routen
- Kupferflächen auf Versorgungs- und Signallagen
- Design Regel Prüfung (DRC)
- Dokumentation (Bemaßungen, Bohrplan, Stücklisten)
- Datenausgabe (Gerber, Excellon, ODB++, DXF)

#### **Bibliothek**

- Grundlagen/Einstellungen/Vorbereitungen
- Schaltplansymbol erstellen (manuell/Wizard)
- Footprint erstellen (manuell/Wizard)
- Part erstellen (manuell/Wizard)
- Technologie Einstellungen

#### **Teilnahmegebühren**

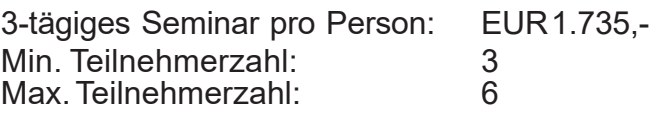

#### **Referenten**

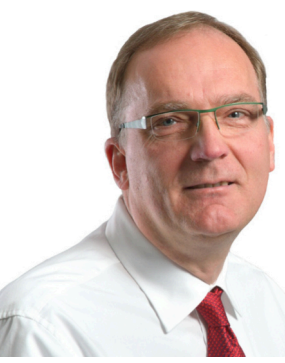

**Achim Schulte** verantwortlich für den Softwarevertrieb und Schulungen,

ist seit über 10 Jahren bei tecnotron tätig und für den Vertrieb der Software-Programme Pulsonix, CAM350 und Blue-Print zuständig.

### **ANMELDUNG**

(bis jeweils 4 Wochen vor dem Termin)

Fit für Pulsonix (bitte ankreuzen) □ 20.-29.02.2024 Webinar 11.-13.06.2024 Schulungsraum der tecnotron elektronik gmbh Angebot für ein anwenderspezifisches Seminar (Workshop) Enthaltene Leistungen:

- Bei Webinar: Schulungsunterlagen
- Bei Präsenzseminar: Schulungsraum, eigener PC während der Schulung, Schulungsunterlagen, alkoholfreie Pausengetränke, Snacks und Mittagessen.

#### **Seminarzeiten**

- Bei Webinar: 6 Termine 8:30 12:00
- Bei Präsenzseminar: Di.-Do. 9.00 17.00 Uhr

#### **Preis**

EUR 1.735,- pro Person (zzgl. ges.MwSt)

Hotelempfehlungen sowie weitere Infos finden Sie auf unserer Internetseite unter "Seminare".

Per Fax: +49 8389 9200 - 96400 oder Email: aschulte@tecnotron.de

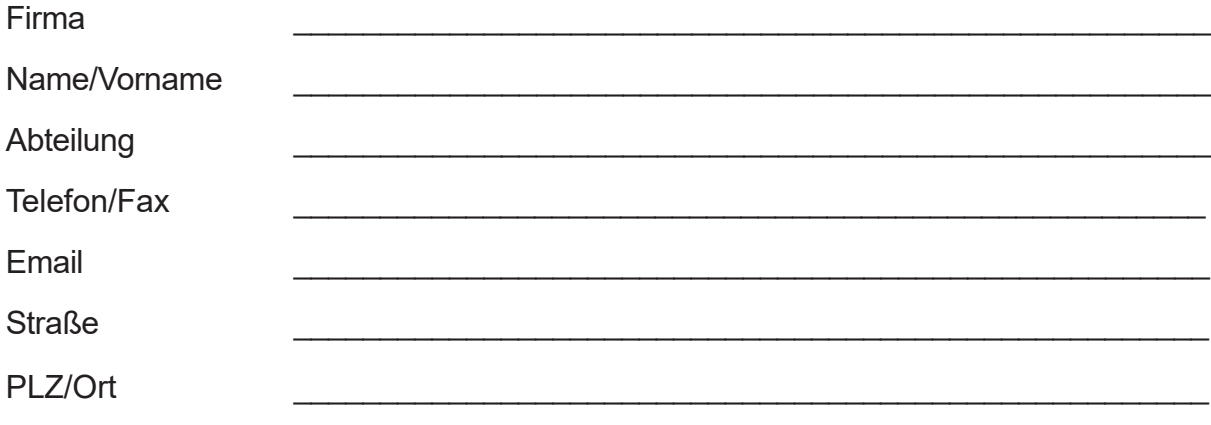

\_\_\_\_\_\_\_\_\_\_\_\_\_\_\_\_\_\_\_\_\_\_\_\_\_\_\_\_\_\_\_\_\_\_\_\_\_\_\_\_\_\_\_\_\_\_\_\_\_\_\_\_\_\_\_\_\_\_\_\_\_\_\_\_\_\_\_\_\_\_

Firmenstempel/Datum Unterschrift

**Mit Erscheinen dieses Flyers verlieren alle früheren Seminarflyer ihre Gültigkeit.**